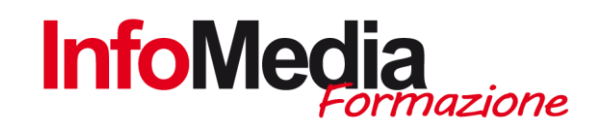

# CORSO EXCEL

CORSO ON LINE – AULA VIRTUALE

20 ore Aula virtuale INIZIO: 01 marzo 2021 - EDIZIONE 1 - 09 marzo 2021 - EDIZIONE 2 COSTO: 200,00 EURO REQUISITI DI ACCESSO: Accesso libero CERTIFICAZIONI: Attestato di partecipazione MATERIALE DIDATTICO: Compreso nel costo del corso

## Introduzione

Il corso Excel - Efficienza al servizio delle imprese è stato pensato per tutti coloro che partendo da un livello molto basic hanno l'esigenza di rafforzare la conoscenza dell'applicativo Microsoft Excel in ambito lavorativo-aziendale, andando a sommare competenze più avanzate (Excel Avanzato).

Il corso ha lo scopo di Illustrare e sperimentare alcune casistiche concrete delle principali funzioni basilari e avanzate di Excel, semplici nozioni per grandi progressi di efficienza e produttività.

#### Obiettivi formativi

- Nel corso delle varie lezioni, l'utente comprenderà gradualmente i principi e gli elementi che fanno di Excel uno dei più potenti strumenti ed elevata capacità elaborativa ed acquisirà le competenze basilari (corso base Excel).
- Successivamente si studieranno le principali funzioni più avanzate applicate a casistiche concrete (corso avanzato Excel): Rendere il programma più veloce, efficiente ed esente da criticità, l'operatività individuale esistente; Facilitare l'interazione con le altre componenti del Sistema informativo aziendale e con sistemi esterni all'impresa; Acquisire le metodologie per favorire la propria creatività nella progettazione e strutturazione di strumenti individuali e/o condivisi.

## Modalità

Il corso si svolge esclusivamente su piattaforma online per una durata di 20 ore totali; prevede 10 lezioni da 2 ore ciascuna.

 $\vert$ 

INFOMEDIA S.N.C. – VIA EMILIA ETS, 74 – SAN NICOLO' DI ROTTOFRENO (PC) TEL. 0523.762048 FAX. 0523.763683 formazione@infomediaweb.it www.formalavoro.org In collaborazione con Istituto Cappellari S.R.L. - Centro di formazione professionale dal 1909 44121 Ferrara - Via Savonarola, 14a/16

## PROGRAMMA DETTAGLIATO | EXCEL

- I fogli elettronici concetti di base: il foglio di lavoro, le zone, le celle;
- Ambiente di lavoro di Exel, i menù e le barre degli strumenti;
- I riferimenti di cella: assoluti, relativi e misti;
- Immissione di numeri, stringhe di testi, formule. I valori di errore;
- Le funzioni: temporali, logiche, di testo, matematiche, statistiche e informatiche;
- Operazioni con il mouse e la tastiera: i tasti scorciatoia;
- Il formato delle celle e la formattazione del foglio di lavoro;
- Stampa: le modalità, impostazioni della pagina e opzioni avanzate;
- Grafici con Exel: creazione, formattazione e modifica;
- Database: creazione e gestione, ordinamento, filtri e subtotali;
- L'integrazione tra Exel e Word;
- Excel e Sistemi informativi Aziendali;
- Lavorare in efficienza con Excel;
- Funzioni; Grafici; Macro;
- Filtri; Strutture;
- Formattazioni condizionali;
- Tabelle Pivot;
- Importazione dati;
- Collegamenti tra fogli/files;

INFOMEDIA S.N.C. – VIA EMILIA ETS, 74 – SAN NICOLO' DI ROTTOFRENO (PC) TEL. 0523.762048 FAX. 0523.763683 formazione@infomediaweb.it www.formalavoro.org In collaborazione con Istituto Cappellari S.R.L. - Centro di formazione professionale dal 1909 44121 Ferrara - Via Savonarola, 14a/16

 $\overline{2}$